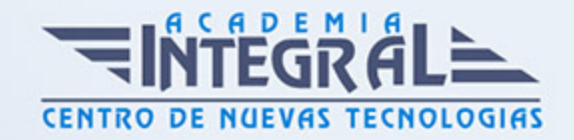

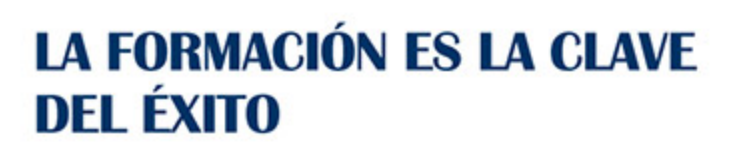

...............

# Guía del Curso

## Windows 7. Conceptos básicos y uso del entorno

Modalidad de realización del curso: -

Titulación: Diploma acreditativo con las horas del curso

## **OBJETIVOS**

Adquirir una base de conocimientos sobre la informática y el PC y sus componentes y periféricos. Adquirir conocimientos y habilidades sobre la nueva interfaz de Microsoft para el PC con todas sus novedades integradas.

#### CONTENIDOS

## CONCEPTOS BÁSICOS DE INFORMÁTICA

- 1. El Ordenador
- 2. Hardware y Software
- 3. Los Datos: Bit y Byte
- 4. El Sistema Operativo
- 5. Los Programas o Aplicaciones
- 6. Componentes de un PC
- 7. Los Periféricos
- 8. Manejo del Teclado y del Ratón

#### EL ENTORNO DE WINDOWS 7

1. Encender y Apagar el Equipo

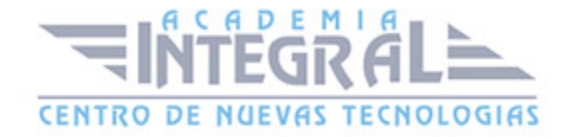

- 2. El Escritorio
- 3. Iconos y Objetos del Escritorio
- 4. Organizar los Iconos del Escritorio

### LA BARRA DE TAREAS Y EL MENÚ INICIO

- 1. El Menú Inicio
- 2. La Barra de Tareas
- 3. Los Gadgets

## VENTANAS, CUADROS DE DIÁLOGO Y MENÚS

- 1. Descripción de una Ventana
- 2. Tamaño y Posición de las Ventanas
- 3. Organización de las Ventanas
- 4. Movernos entre Ventanas
- 5. Los Cuadros de Diálogo
- 6. Los Menús

#### PERSONALIZAR EL ESCRITORIO

- 1. Fondo de Escritorio
- 2. Protector de Pantalla
- 3. Apariencia de las Ventanas
- 4. Temas
- 5. Configuración de Pantalla

#### LA AYUDA DE WINDOWS

- 1. Obtener Ayuda
- 2. Buscar una respuesta
- 3. Explorar la Ayuda
- 4. Preguntar a alguien

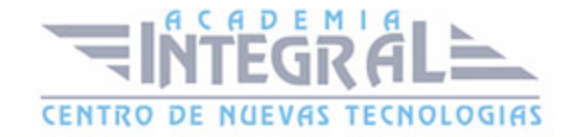

C/ San Lorenzo 2 - 2 29001 Málaga

T1f952 215 476 Fax951 987 941

#### www.academiaintegral.com.es

E - main fo@academiaintegral.com.es